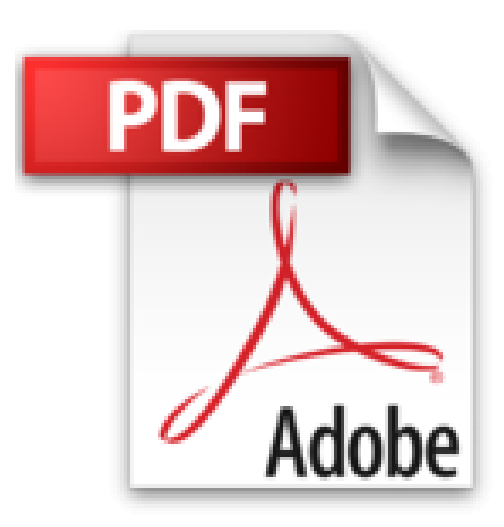

**Windows 7**

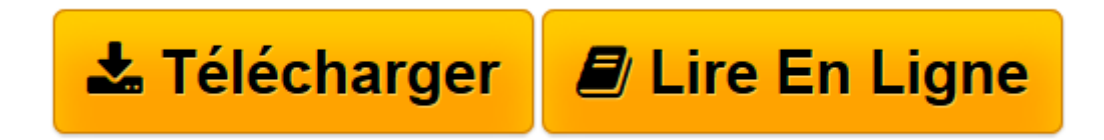

[Click here](http://bookspofr.club/fr/read.php?id=2744023752&src=fbs) if your download doesn"t start automatically

## **Windows 7**

Michel Martin

**Windows 7** Michel Martin

**[Télécharger](http://bookspofr.club/fr/read.php?id=2744023752&src=fbs)** [Windows 7 ...pdf](http://bookspofr.club/fr/read.php?id=2744023752&src=fbs)

**[Lire en ligne](http://bookspofr.club/fr/read.php?id=2744023752&src=fbs)** [Windows 7 ...pdf](http://bookspofr.club/fr/read.php?id=2744023752&src=fbs)

## **Téléchargez et lisez en ligne Windows 7 Michel Martin**

## 657 pages

Revue de presse

Un guide complet et fonctionnel pour maîtriser le nouveau système d'exploitation Windows 7, avec de nombreux conseils et astuces pour optimiser son système et résoudre seul les problèmes rencontrés(*L'Informaticien* ) Présentation de l'éditeur

Un guide complet et fonctionnel pour maîtriser le nouveau système d'exploitation Windows 7.Que vous souhaitiez utiliser Windows 7 sur votre ordinateur personnel ou que vous cherchiez à équiper différents postes de travail professionnels, vous trouverez dans cet ouvrage toutes les bases à connaître pour installer, configurer, gérer et dépanner le dernier-né des systèmes d'exploitation Microsoft.Très complet, ce guide vous permettra aussi bien de vous familiariser avec les nouvelles fonctionnalités de Windows que d'assurer par vousmême la maintenance et l'optimisation de vos postes de travail.Il passe en revue:

- l'installation de Windows 7
- l'espace de travail et sa personnalisation
- les applications
- le multimédia
- Internet
- le partage des ressources et le travail en réseau
- la sécurité
- l'optimisation, l'entretien et le dépannage

• de nombreuses fonctionnalités avancées tel que l'outil de déploiement WAIK ou la console MMC, la virtualisation en mode XP ou le scriptingBiographie de l'auteur

**Michel Martin** est l'auteur de plus de 300 livres techniques et CD-ROM d'autoformation vidéo. Il est reconnu MVP (Most Valuable Professional) par Microsoft depuis 6 ans. Il a récemment créé le site de formation Mediaforma, accessible à l'adresse http://www.mediaforma.com.

Download and Read Online Windows 7 Michel Martin #CGTRAM703YN

Lire Windows 7 par Michel Martin pour ebook en ligneWindows 7 par Michel Martin Téléchargement gratuit de PDF, livres audio, livres à lire, bons livres à lire, livres bon marché, bons livres, livres en ligne, livres en ligne, revues de livres epub, lecture de livres en ligne, livres à lire en ligne, bibliothèque en ligne, bons livres à lire, PDF Les meilleurs livres à lire, les meilleurs livres pour lire les livres Windows 7 par Michel Martin à lire en ligne.Online Windows 7 par Michel Martin ebook Téléchargement PDFWindows 7 par Michel Martin DocWindows 7 par Michel Martin MobipocketWindows 7 par Michel Martin EPub **CGTRAM703YNCGTRAM703YNCGTRAM703YN**